ひとり情シスの I です。

今日は、昨日とは逆に、DB に保存されている yyyymmdd 形式のデータから、コンボボックスのインデックス を指定して、「令和元(2019)年」「6 月」「1 日」のように表示させるようにします。

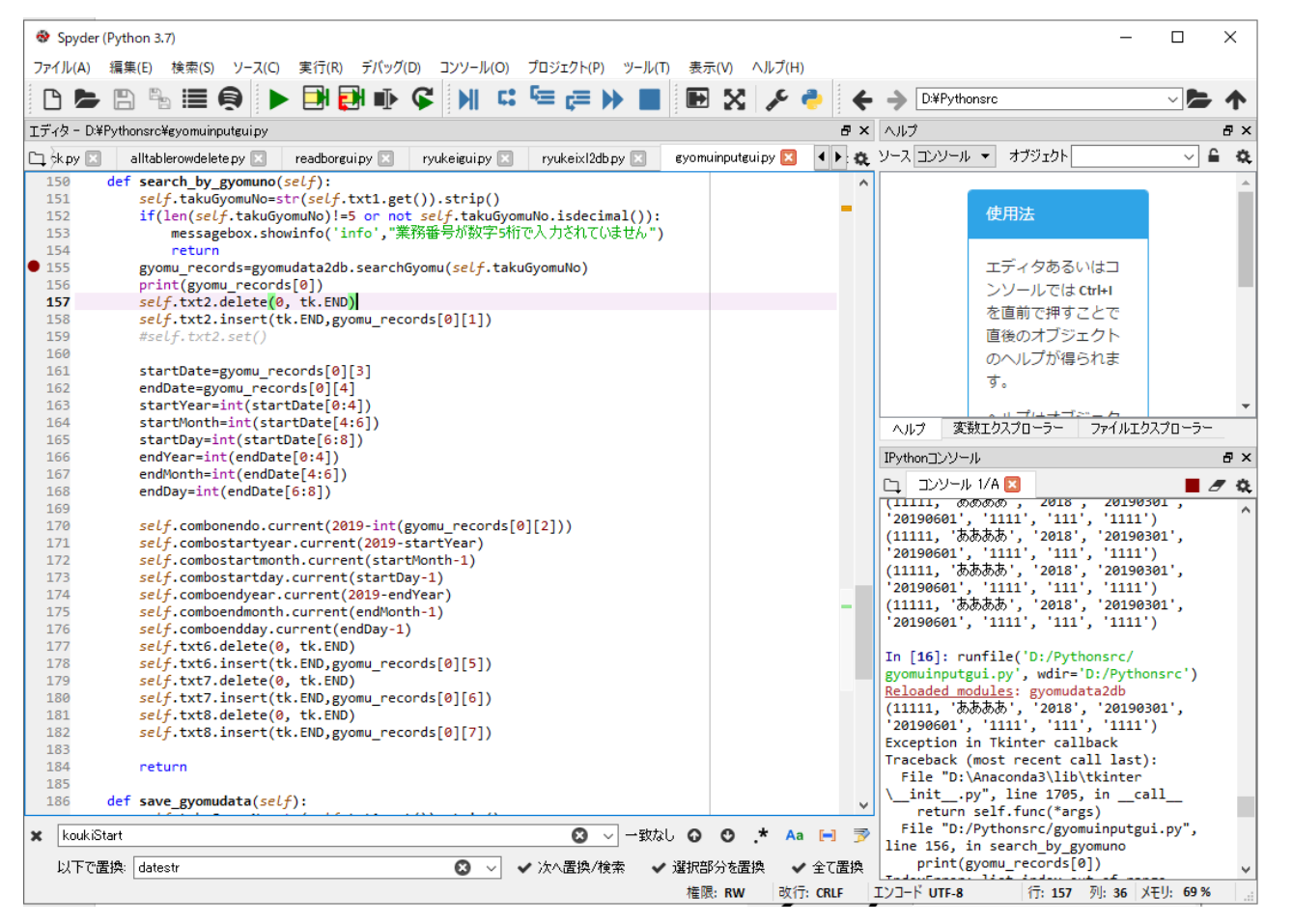

DB に保存されているデータ:

## 業務一覧マスタ 図

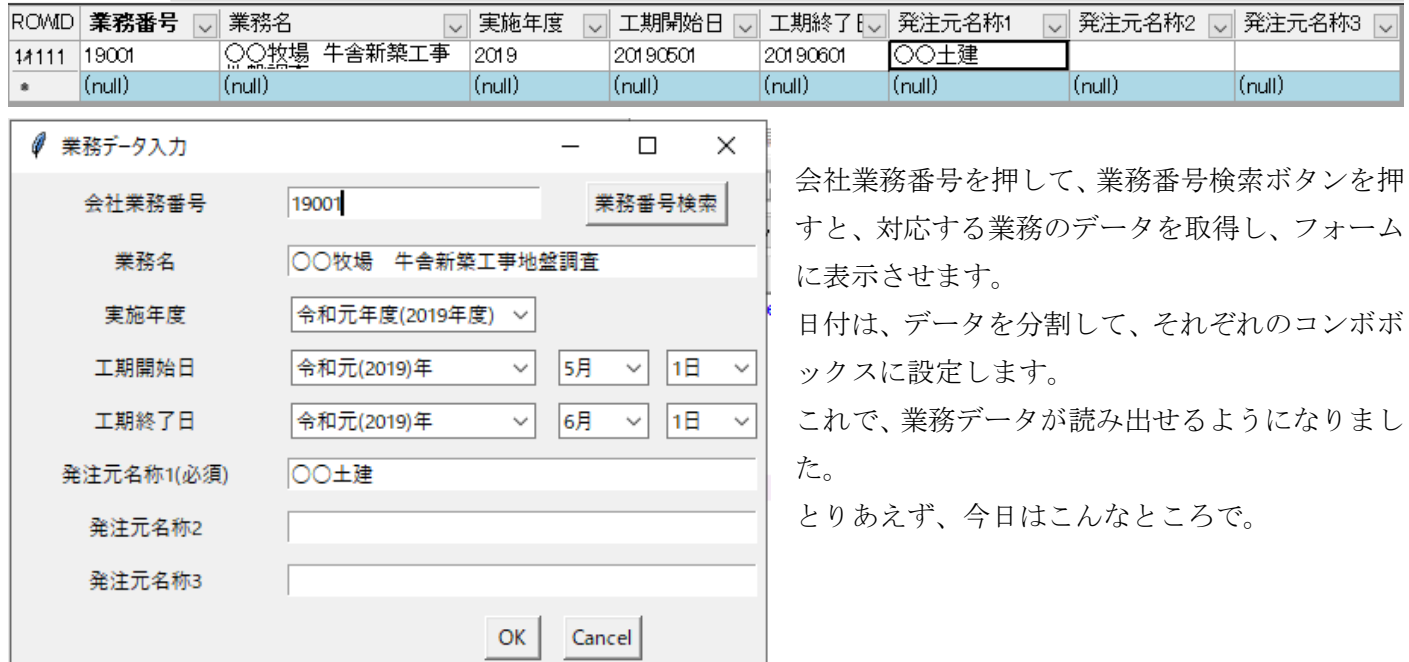